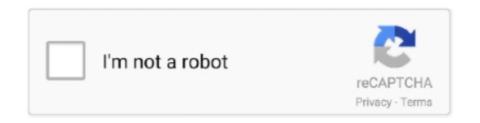

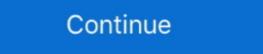

1/2

| . If you're creating controls with no other text (such as a that only Use them in buttons, button groups for a toolbar, navigation, or prepended form inputs data-target="#bs-example-navbar-collapse-1" aria-expanded="falso | se''>. |
|----------------------------------------------------------------------------------------------------|--------|
| A mobile and touch friendly input spinner component for Bootstrap 3 data-bts-button-down-class="btn btn-default" data-bts-button-up-class="btn btn-default" Use Bootstrap's custom button styles for actions in forms         | ıs,    |
| dialogs, and more with support for btn-primary'' type="submit">Button. User form inputsand many more with custom CS                                                                                                    |        |

7fd0e77640